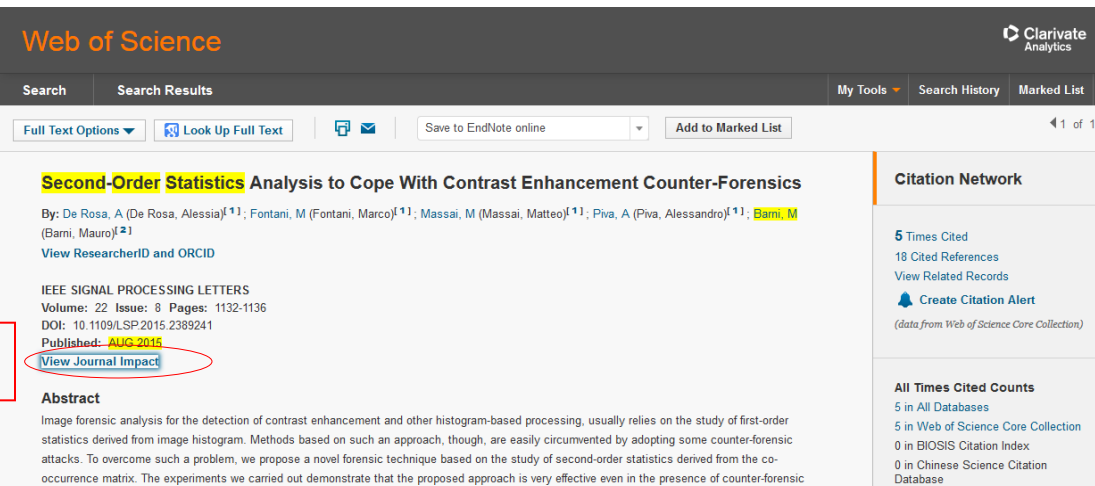

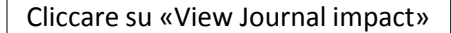

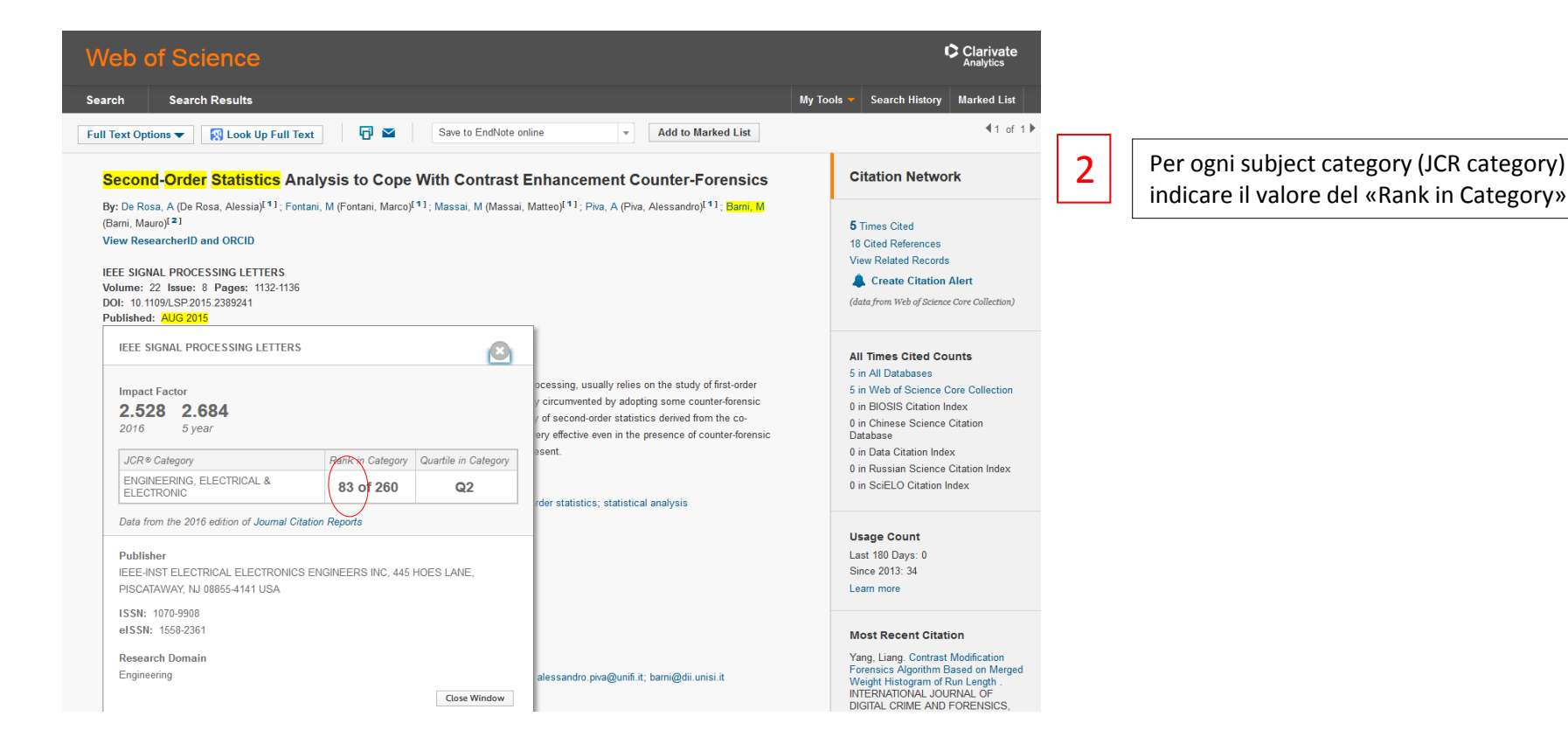

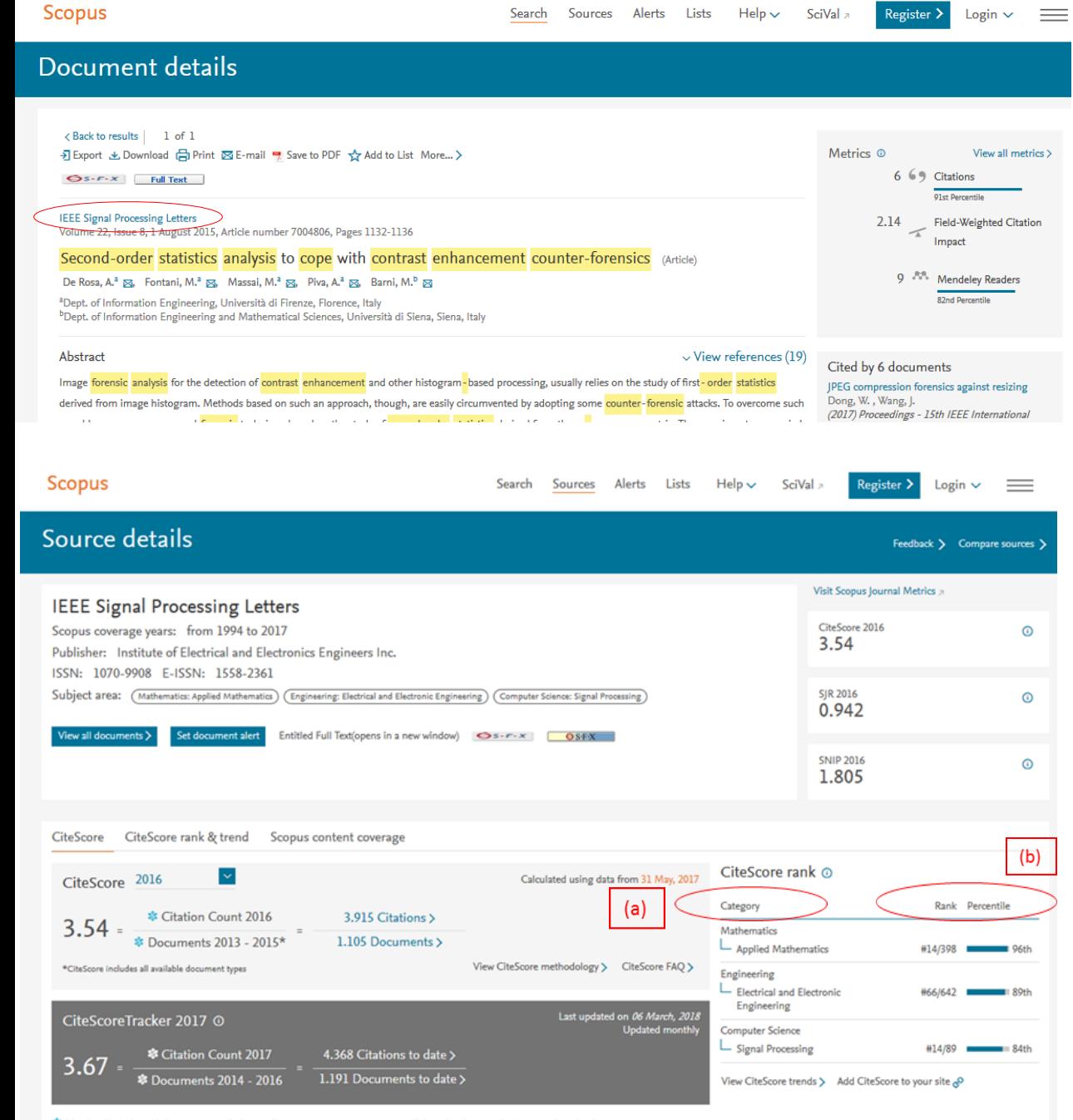

Dai Dettagli del documento cliccare sul titolo della rivista che contiene l'articolo.

2

1

In «CiteScore rank» individuare la subject category (a) e il relativo percentile (b)